## **DESENVOLVIMENTO DE SOFTWARE DE GEOMETRIA DINÂMICA COM RECONHECIMENTO DE FORMAS GEOMÉTRICAS**

Leandro Lupori, Marcus Vinicius Maltempi. - Ciência da Computação – Bacharelado em Ciências da Computação - Departamento de Estatística, Matemática Aplicada e Computação - Universidade Estadual Paulista "Júlio de Mesquita Filho" - Campus de Rio Claro

O projeto TIDIA, financiado pela FAPESP, visa o desenvolvimento e a utilização da internet avançada. O projeto tem três divisões, dentre elas está o TIDIA-Ae, responsável por desenvolver um ambiente de aprendizagem eletrônica, voltado também para a Educação a Distância.

O TIDIA-Ae está dividido em quatro Laboratórios de Desenvolvimento, que desenvolvem o ambiente de aprendizagem eletrônica, e 11 laboratórios associados, que testam, criticam e desenvolvem "ações de aprendizagem" usando o ambiente em desenvolvimento.

Vendo a possibilidade de colaborar com o TIDIA-Ae e produzir algo inovador, o LIEM-GPIMEM (Laboratório de Informática e Educação Matemática – Grupo de Pesquisa em Informática, outras Mídias e Educação Matemática), Laboratório Associado ao TIDIA-Ae, iniciou o desenvolvimento de uma ferramenta de geometria dinâmica, que foi chamada de Draw & Geometry (D&G). Fazem parte do LIEM-GPIMEM e contribuem atualmente com o desenvolvimento do D&G: Leandro Lupori, Marcus Vinicius Maltempi, Marcelo de Carvalho Borba, Orlando de Andrade Figueiredo e Ana Paula Malheiros.

O objetivo do D&G é poder proporcionar geometria dinâmica no ambiente TIDIA-Ae, com destaque no reconhecimento de formas geométricas. Desta forma, entre as metas estabelecidas para o D&G está proporcionar um ambiente onde vários usuários poderão compartilhar o mesmo espaço de desenho, podendo criar e manipular figuras geométricas simultaneamente, sendo que as alterações são repercutidas para todos os participantes. Entretanto, a principal inovação é o recurso do reconhecimento geométrico, que permite que traços feitos à mão livre sejam reconhecidos e transformados em figuras geométricas "matematicamente perfeitas". Quando estiver num estágio mais avançado, o D&G será integrado ao ambiente de aprendizagem do TIDIA-Ae, fazendo parte do seu conjunto de ferramentas.

O protótipo do D&G começou a ser desenvolvido em 2005, tendo como desenvolvedor o exbolsista Wellington Chaves. Os Profs. Marcelo de Carvalho Borba, Marcus Vinicius Maltempi e Orlando de Andrade Figueiredo contribuíram com o design e a verificação do software. O laboratório de desenvolvimento Intermídia (USP - São Carlos) também interagiu com o LIEM-GPIMEM durante todo o processo de desenvolvimento, com críticas e sugestões, oferecendo também suporte com relação ao ambiente de aprendizagem TIDIA-Ae e com relação à biblioteca de reconhecimento de traços utilizada no D&G.

O primeiro protótipo desenvolvido conseguiu demonstrar o reconhecimento geométrico e a transformação de desenhos à mão livre em desenhos geométricos, além de permitir ao usuário criar e manipular as formas geométicas, e sugeriu estudos relativos ao uso pedagógico de tais funcionalidades.

Como o D&G precisaria ser integrado ao ambiente TIDIA-Ae já existente, cujos programas foram desenvolvidos usando J2EE, o protótipo foi escrito inteiramente em Java, na forma de um Applet. Assim, o protótipo precisava ser organizado para poder crescer e ser integrado com o ambiente TIDIA-Ae. Dessa forma, a partir da implementação inicial do ex-bolsista Wellington Chaves, um dos objetivos do bolsista Leandro Lupori foi o de transformar o protótipo em uma versão bem acabada, definindo detalhes e organizando sua arquitetura.

A metodologia utilizada foi o desenvolvimento de software, com ênfase em arquitetura, implementação e testes. Utilizou-se a linguagem de programação Java, o ambiente de desenvolvimento Eclipse, o formato de aplicação Applet e o J2EE. Optou-se pela arquitetura de software MVC (*Model View Controller*).

Do trabalho de desenvolvimento do protótipo, que foi totalmente reescrito à partir da primeira versão para poder ser organizado, resultaram as seguintes funcionalidades:

- *Undo/redo*: possibilidade de desfazer ou refazer uma ação;
- Pontos de interseção: podem ser encontrados pontos de interseção entre quaisquer formas geométricas do programa;
- Polígonos: suporte à criação e manipulação de polígonos;
- Seleção complexa de pontos, retas e polígonos: possibilidade de selecionar várias formas de uma vez, selecionar partes de polígonos e pontos de interseção;
- Movimentação e reposicionamento de seleções: as seleções podem ser movidas e à seleção atual podem ser adicionados ou excluídos items, usando-se a tecla "Shift";
- Posicionamento da medida de área e perímetro: a área e o perímetro das formas geométricas agora podem ser posicionadas em qualquer lugar e podem selecionadas e movidas;
- Redimensionamento de figuras, incluindo atualização de medidas: o suporte ao redimensionamento de figuras foi expandido. Além disso, agora as medidas de área e perímetro são atualizadas conforme as figuras são redimensionadas; e
- Movimentação coerente dos pontos de interseção.

As funcionalidades anteriormente existentes foram reogarnizadas e melhoradas, conforme detalhado abaixo:

- Pontos, retas e círculos: foi adicionado suporte para a criação e manipulação de pontos e segmentos de reta isolados;
- Reconhecimento: foi adicionado o reconhecimento de pontos e segmentos de reta. Quanto ao treinamento do reconhecedor de traços, este agora se encontra como uma funcionalidade experimental, mas permite ser configurado de várias maneiras e também salvar e carregar suas configurações; e
- Cálculo de área e perímetro: adicionado cálculo de área e perímetro em segmentos de reta e polígonos.

A definição de uma arquitetura global para a ferramenta, permitiu estruturar o programa de forma a incluir e manter funcionalidades mais facilmente. A escolha do MVC mostrou ser uma boa opção.

O MVC, ou Modelo-Visão-Controlador, é um padrão de arquitetura de aplicações que visa a separar a lógica da aplicação (Modelo), da interface do usuário (Visão) e do fluxo da aplicação (Controlador).

No D&G o Modelo armazena as formas geométricas e outros dados e é responsável pelas operações sobre eles. Os Controladores são responsáveis por receber os comandos do usuário e modificar o Modelo a partir deles. A Visão é uma forma de apresentação dos dados armazenados no Modelo. Por exemplo, quando o usuário deseja inserir uma linha, ele interage primeiramente com o controlador de linhas, selecionando o botão de desenho de linha e clicando e arrastando o *mouse*. O Controlador então calcula o ponto inicial e final da linha e solicita ao Modelo sua inserção. O Modelo realiza a ação solicitada e informa a todas as Visões que seu conteúdo foi atualizado. Por último, as Visões notificadas refazem a apresentação do Modelo atualizado. Todas as ações no D&G seguem este mesmo padrão: cada uma possuí um Controlador que altera o Modelo único, que por sua vez pode ter uma ou mais Visões. Isto facilita o desenvolvimento, pois permite que a mesma lógica de negócios possa ser acessada e visualizada por várias interfaces.

O protótipo atual do *software* está disponível em http://tidia-ae02.rc.unesp.br/dg. A Figura 1 mostra o D&G em execução.

Uma etapa importante do desenvolvimento da ferramenta foi cumprida, especialmente no que se refere à definição de uma arquitetura para a ferramenta. O projeto, no entanto, continua em andamento, sendo que o bolsista Leandro Lupori deve deixar o projeto a partir de outubro de 2006.

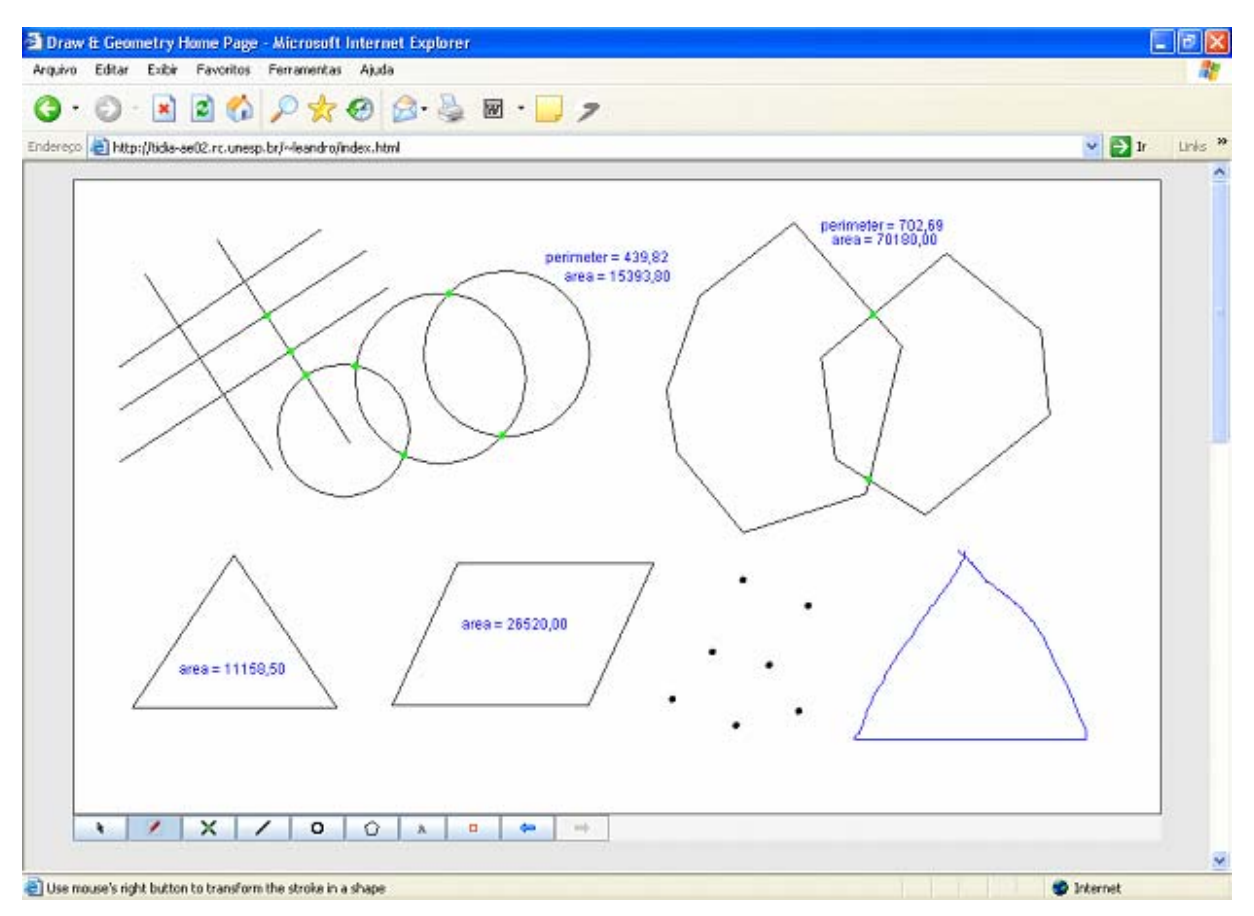

**Figura 1:** *Applet* Draw & Geometry

## **Bibliografia Consultada**

DEITEL, H.M.; DEITEL, P.J. Java Como Programar, 4ª edição. Porto Alegre: Bookman. 2003.

SUN MICROSYSTEMS. J2SE Documentation. Disponível em: http://java.sun.com/docs/. Acessado em julho de 2006.

ROMAN, E.; AMBLER, S.; JEWELL, T. Mastering Enterprise JavaBeans, 2ª edição. Nova Iorque: John Wiley & Sons. 2002.

GAMMA, E.; HELM, R.; JOHNSON, R.; VLISSIDES, J. Padrões de Projeto: soluções reutilizáveis de software orientado a objetos. Porto Alegre: Bookman. 2000.

MOREIRA, P.; DAVID, M. A formação matemática do professor: licenciatura e prática docente escolar. Belo Horizonte: Autêntica. 2005.

TIBET, C. Linux Administração e Suporte. São Paulo: Novatec. 2001.

**Bolsa:** FAPESP